## **Protocol Summary between TPS Backend Components**

#### 2004/1/09 (Updated 2009/9/29)

**Note:** This document is informational only. Numerous changes have been made to the underlying source code since this document was originally written. Although every effort has been taken to ensure that changes have been reflected in this updated version some discrepancies may exist. Please refer to the source code and headers in the code repository for authoritative information.

#### **1.0 Overview**

The following picture shows various Token Management front-end and backend components.

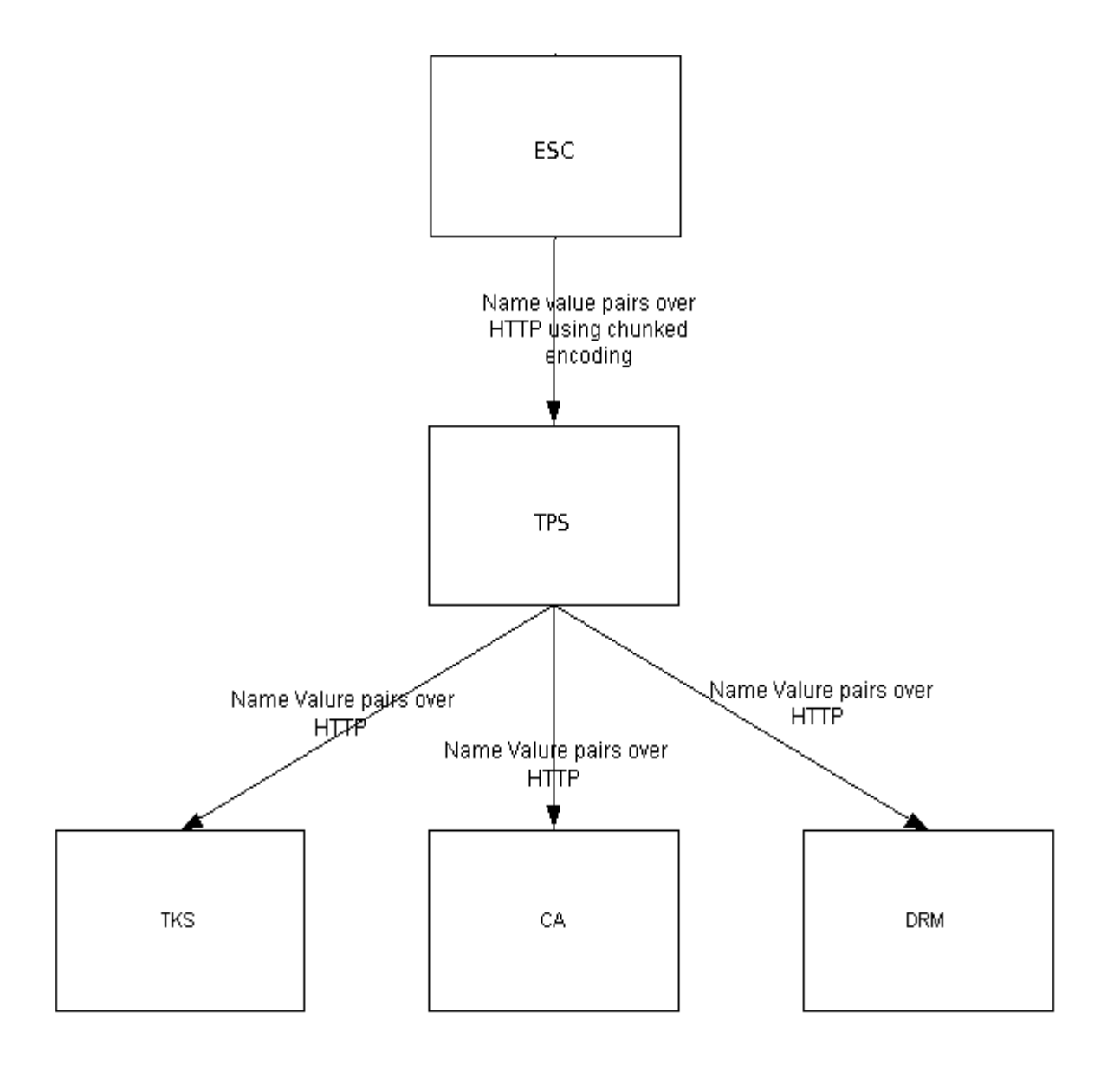

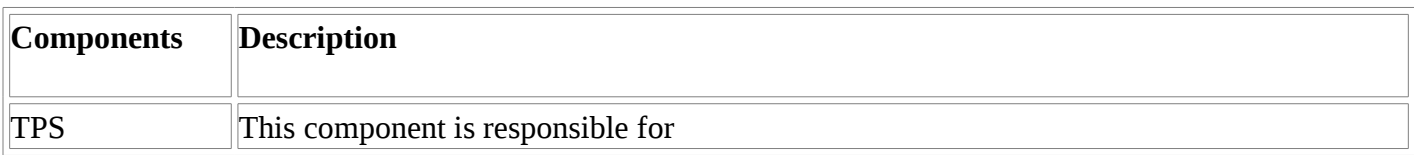

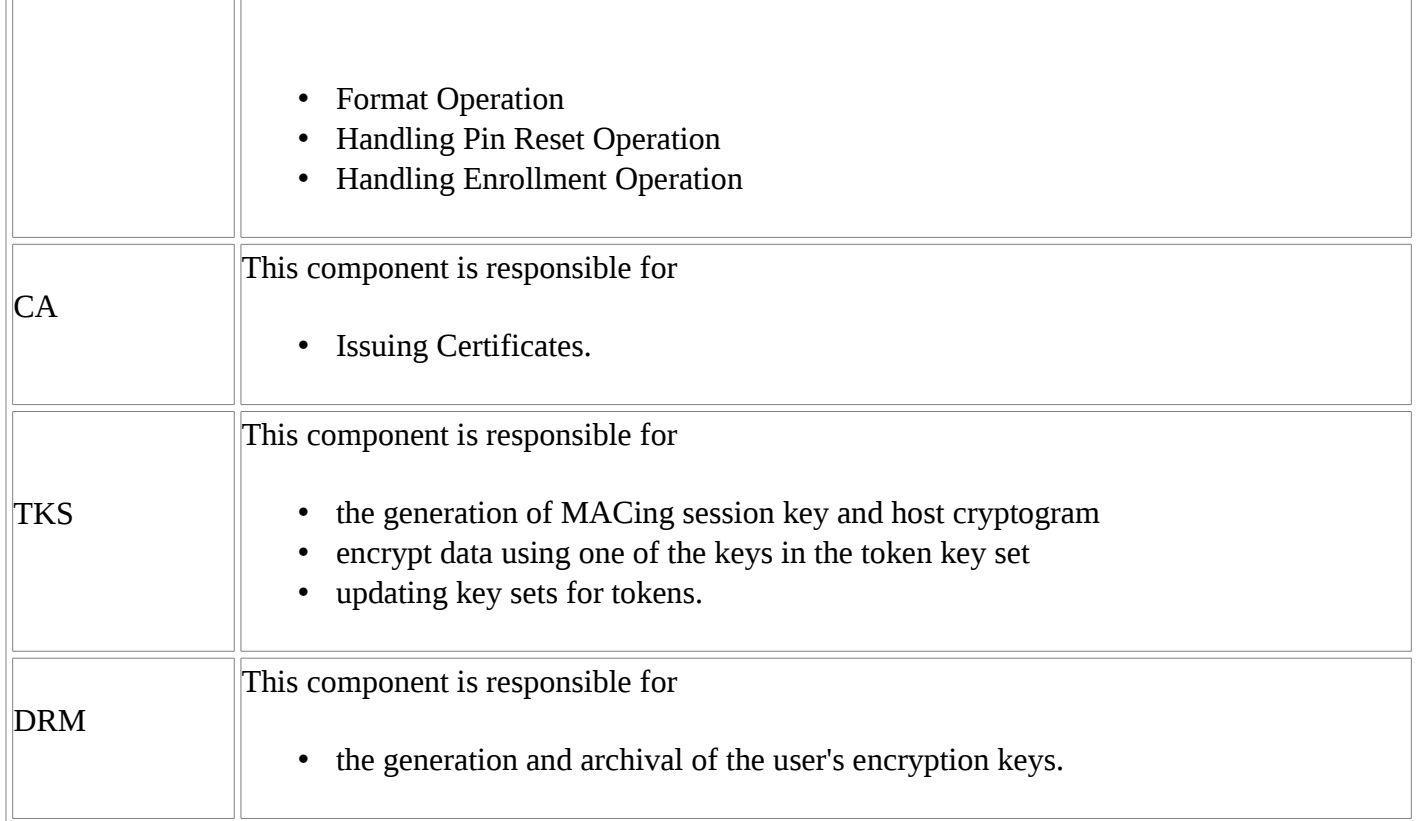

### **2.0 Protocols**

This section details the protocols among back end components.

### **2.1 Protocol Between ESC and TPS**

TPS is exposes its service in the url below:

The angle brackets "<>" are for the purpose of emphasizing the format here and are not part of the syntax.

http://<ra\_host>:<ra\_port>/nk\_service

Each request and response is encapsulated as one chunk in HTTP1.1's chunked encoding.

s=<message\_size>&msg\_type=<message\_type>&<parameters>

where,

The angle brackets "<>" are for the purpose of emphasizing the format here and are not part of the syntax <message\_size> should be the size of the message in bytes excluding 's=<message\_size>&' portion  $\leq$  message\_type $>$  is the message type. See section 2.1.1 and 2.1.2 for supported values  $\leq$  parameters $\geq$  is a set of message type specific parameters. See section 2.1.1 and 2.1.2 for supported parameter names and values. Parameters are URI encoded

For example, a client could send the following to represent a "begin op" operation which is used by ESC to kick off other fundamental operations such as Format and Pin Reset.

s=22&msg\_type=2&operation=3

where, msg\_type=2 means BEGIN\_OP operation=3 means RESET\_PIN operation.

## **2.1.1 TPS accepts the following messages:**

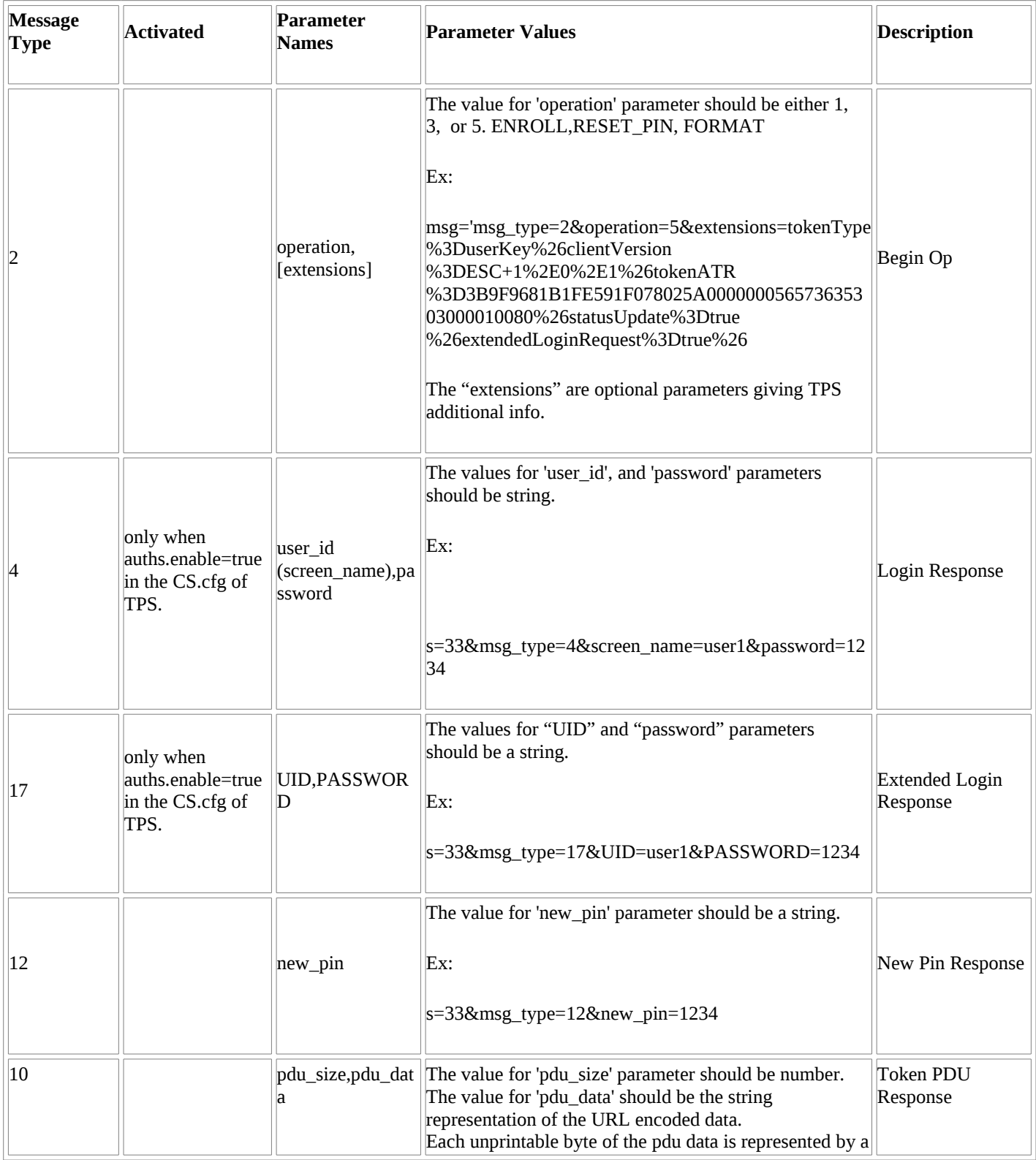

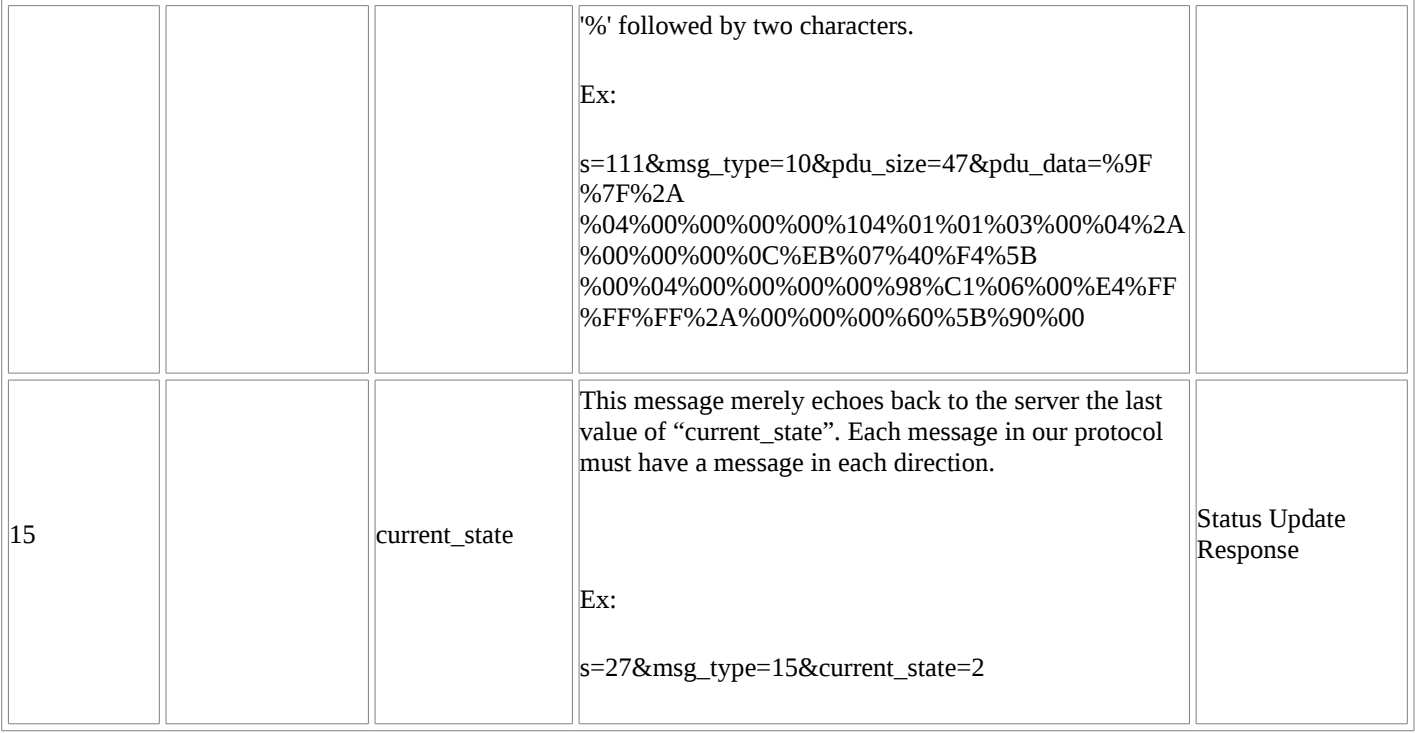

# **2.1.2 TPS returns the following responses:**

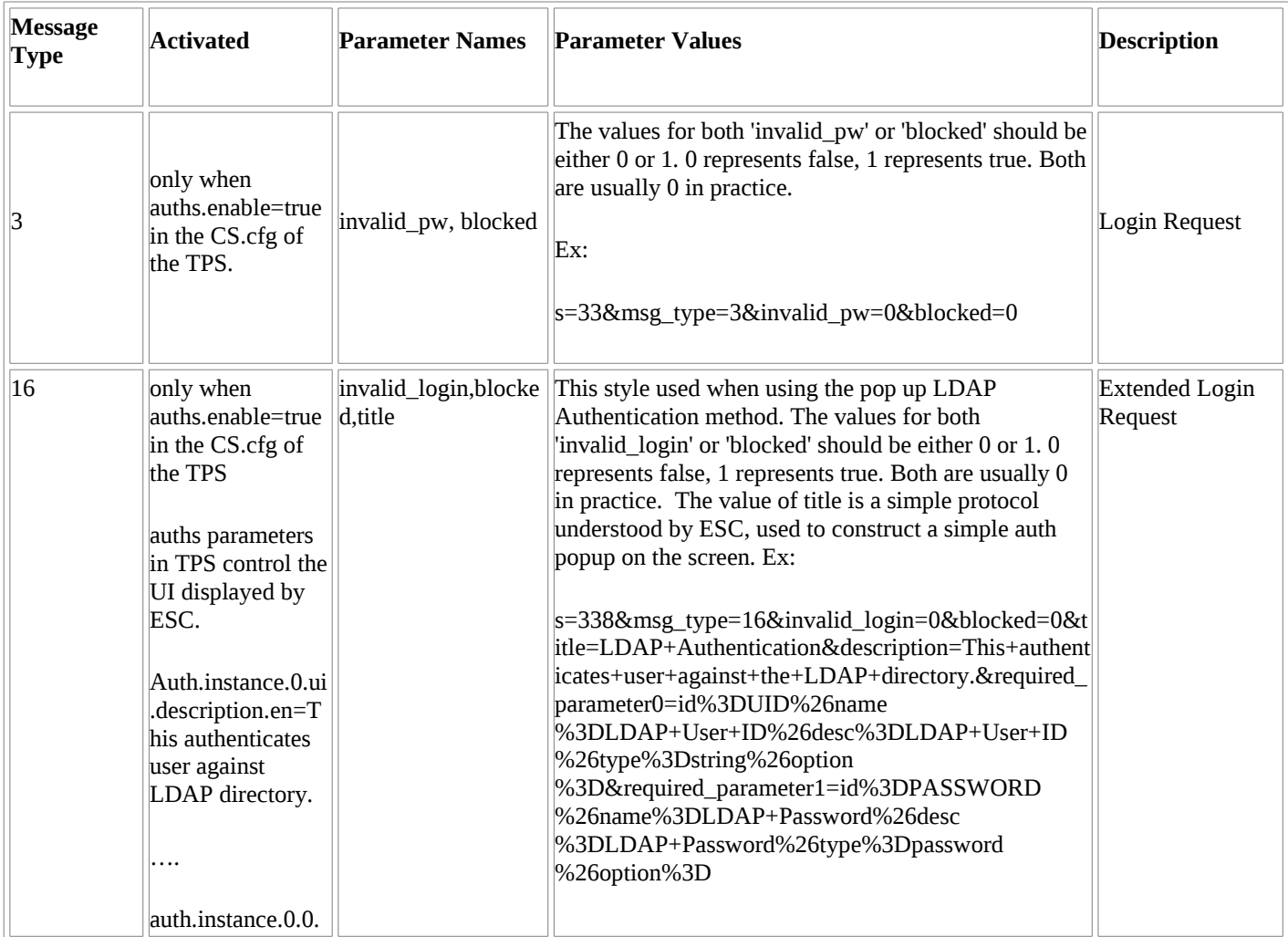

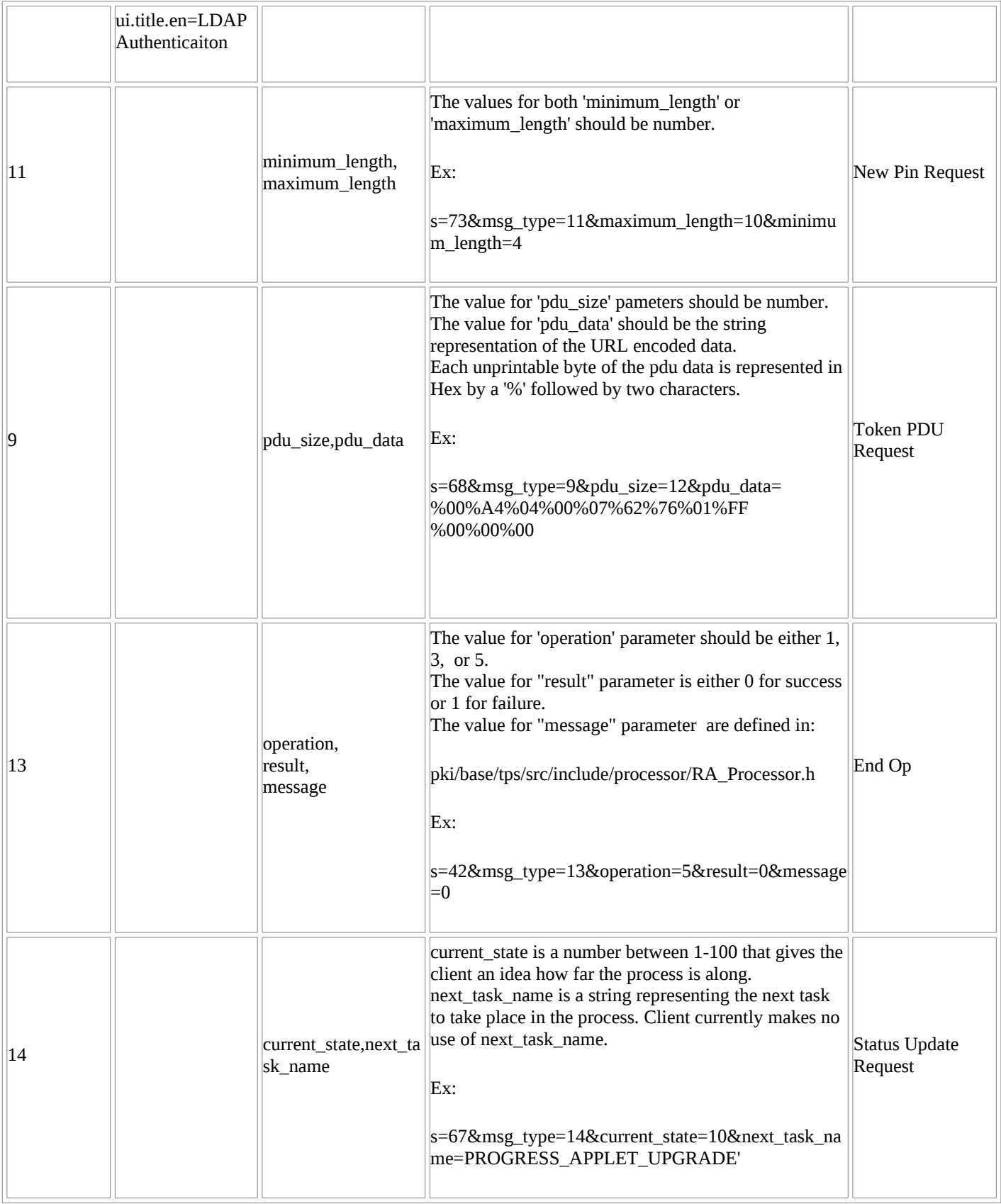

Here provided a sample transaction. (Work in progress)

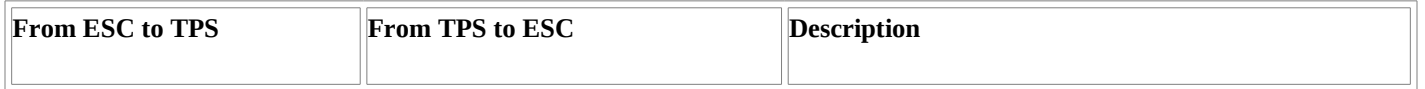

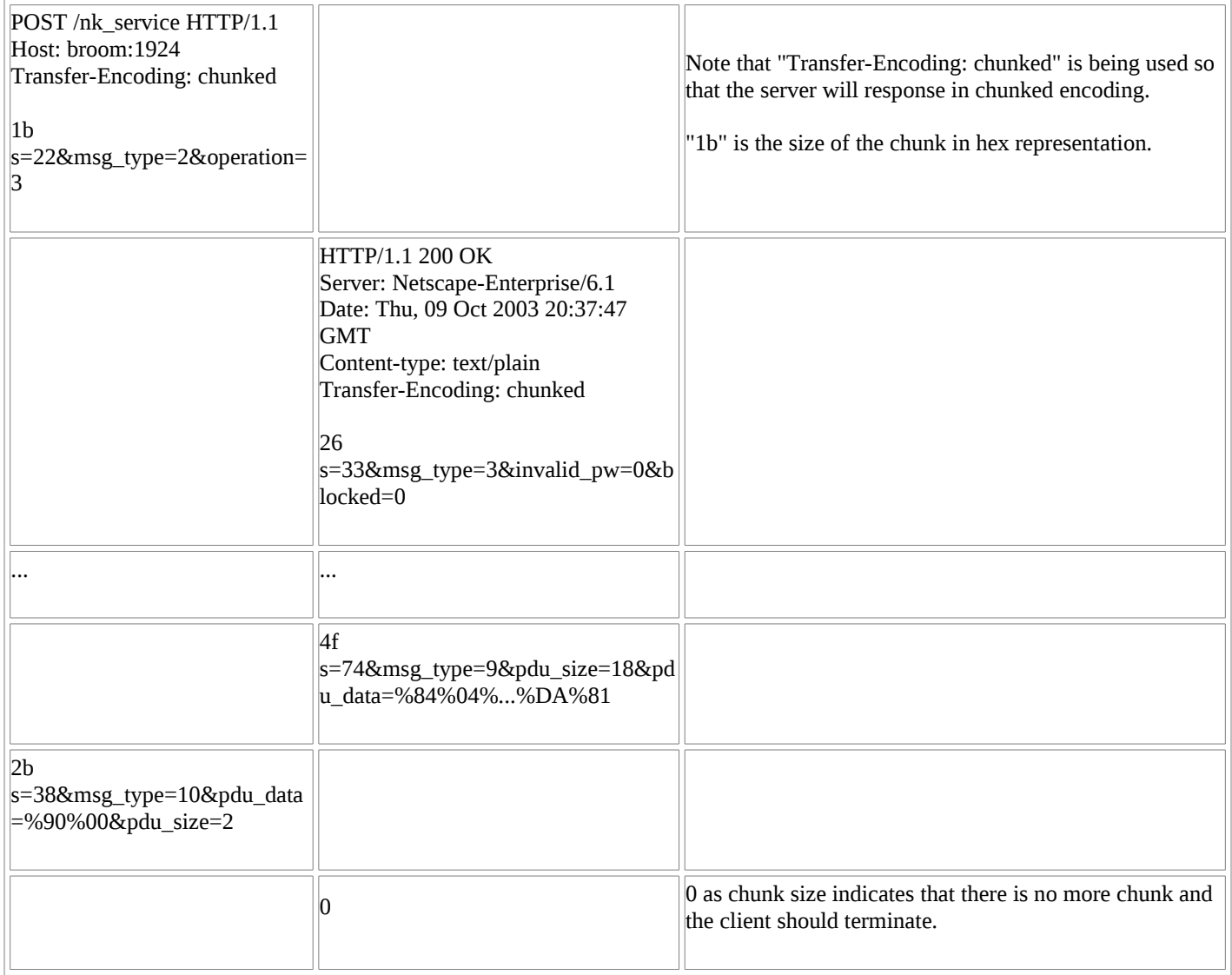

### **2.2 Protocol Between TPS and CA**

### **The square brackets "[]" are for the purpose of emphasizing the format here and are not part of the syntax**

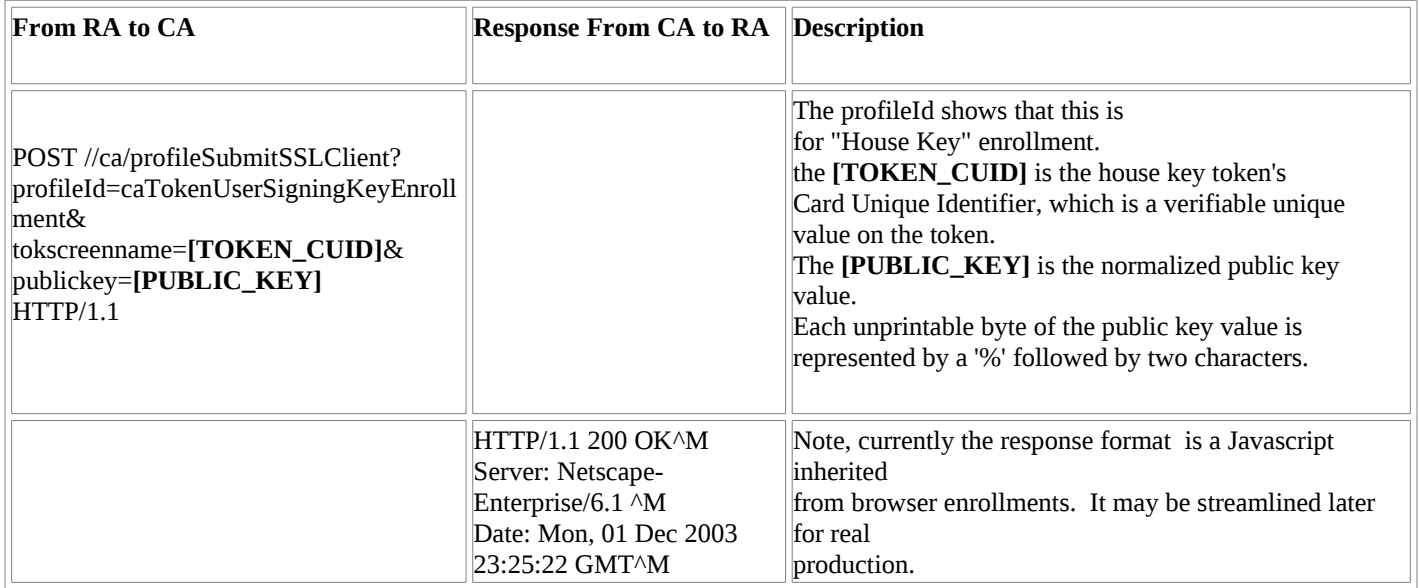

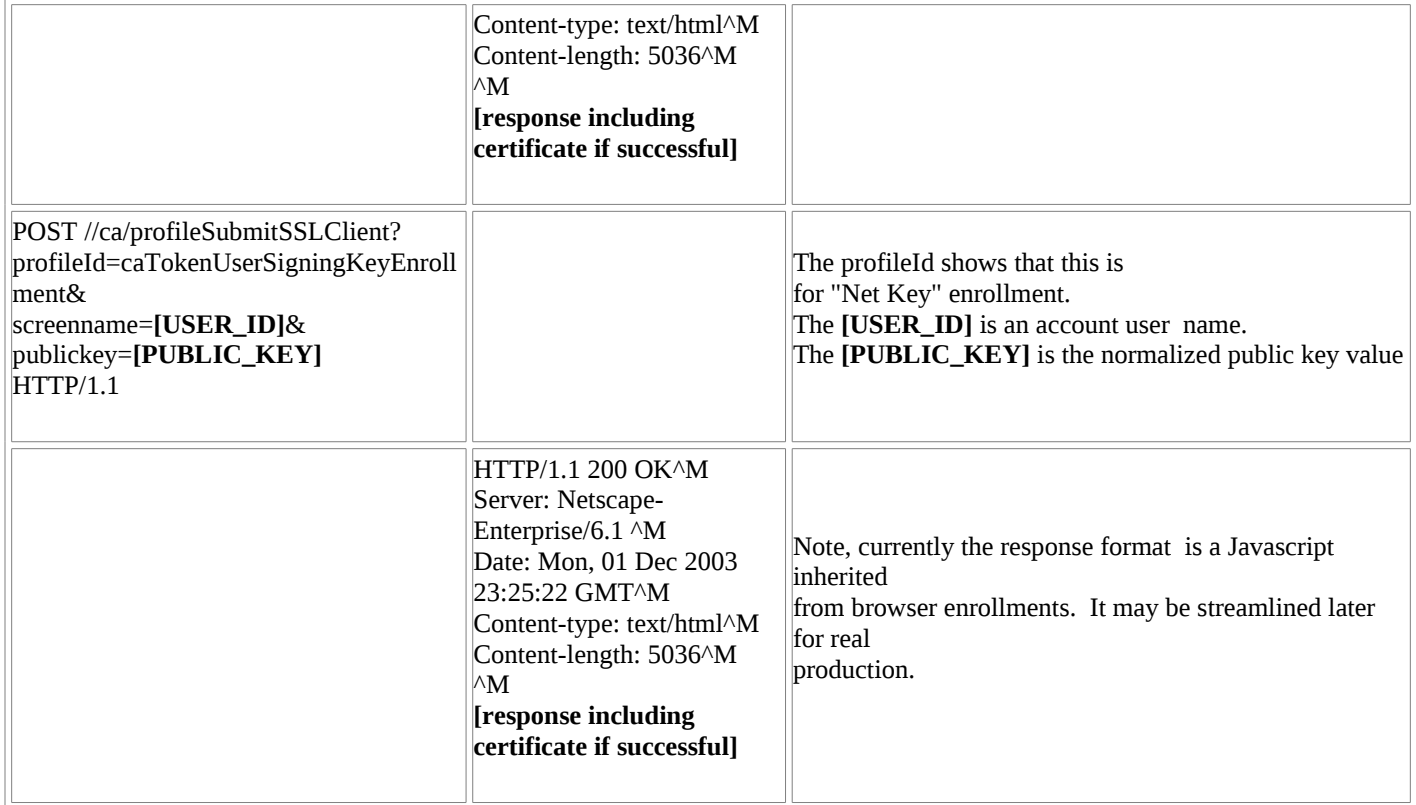

# **Here provided one sample transaction for each profile (SigningKey and EncryptKey):**

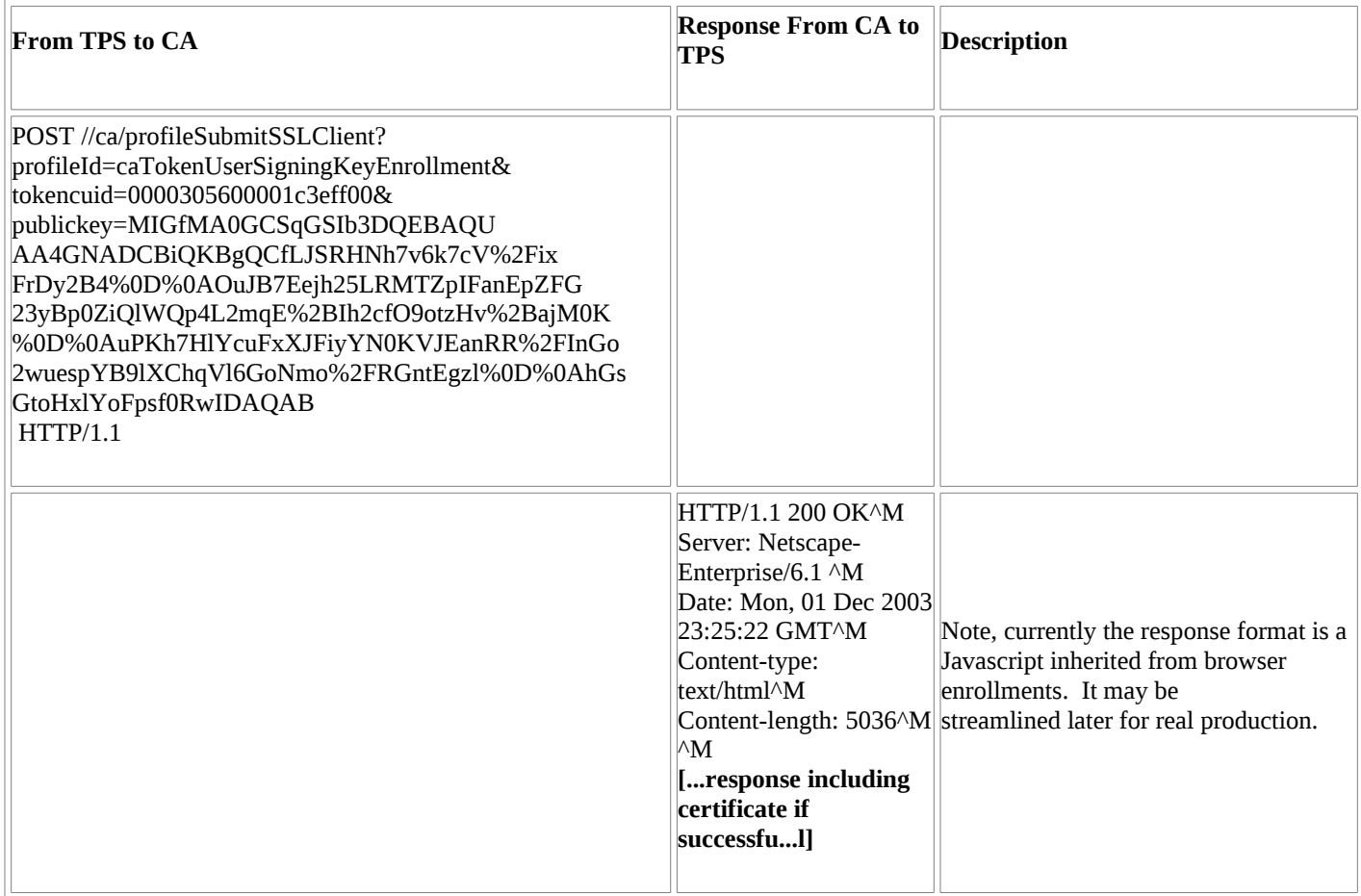

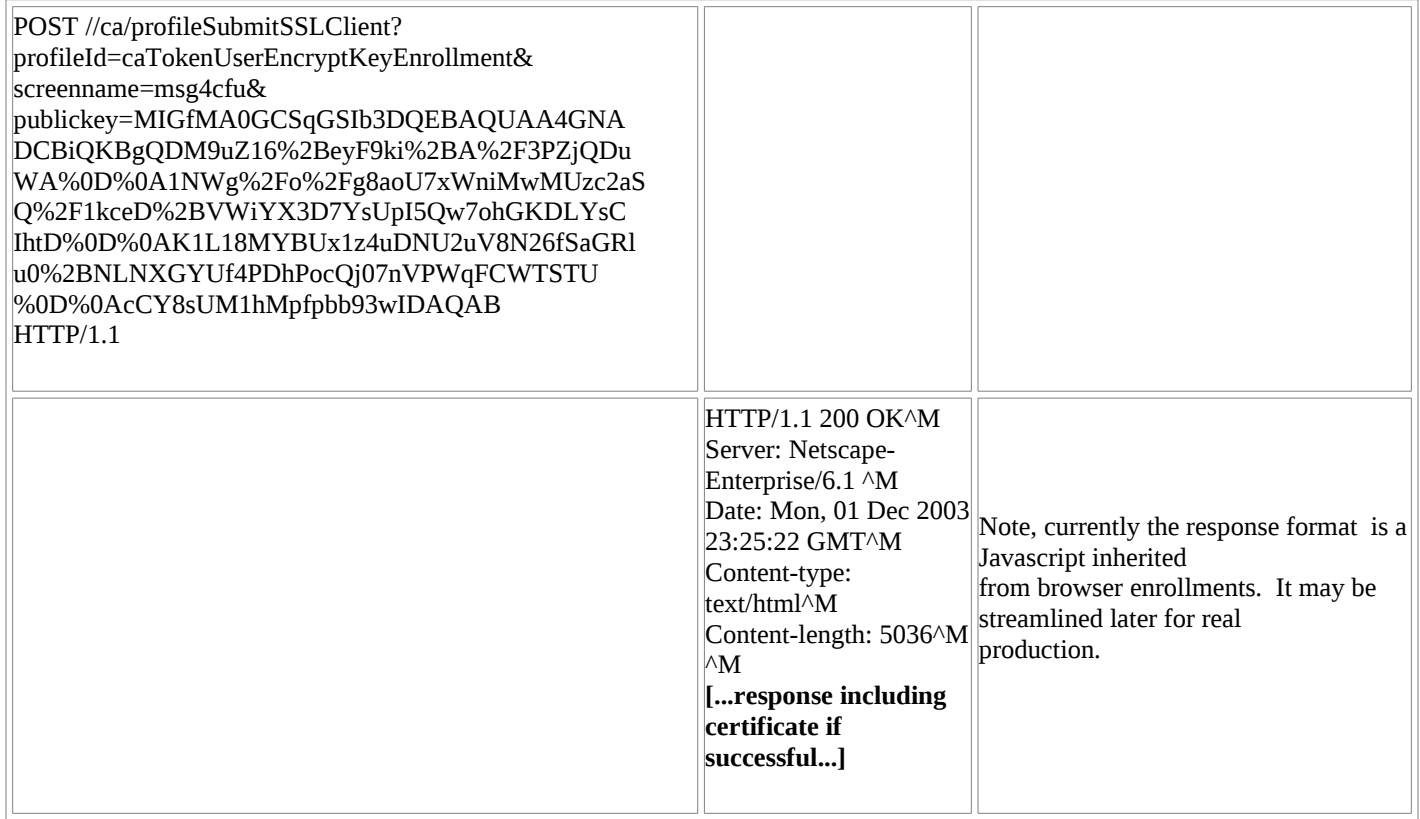

#### **2.3 Protocol Between TPS and TKS**

TKS is the component that manages the master key(s), the transport key(s) and the token keys. The token keys may not be stored physically in TKS but they can be generated dynamically by using the CUID and the master key. Due to the importance of these keys, our requirement is that the token (Mac Key, Auth Key, and KEK Key) keys should never leave TKS. (We may need to adjust this requirement if we may to do key updates (diversification) from the server).

The channel between TPS and TKS is protected by SSL with client authentication. The client certificate must be registered in TKS as an agent certificate prior to any operations.

TKS supports the following requests:

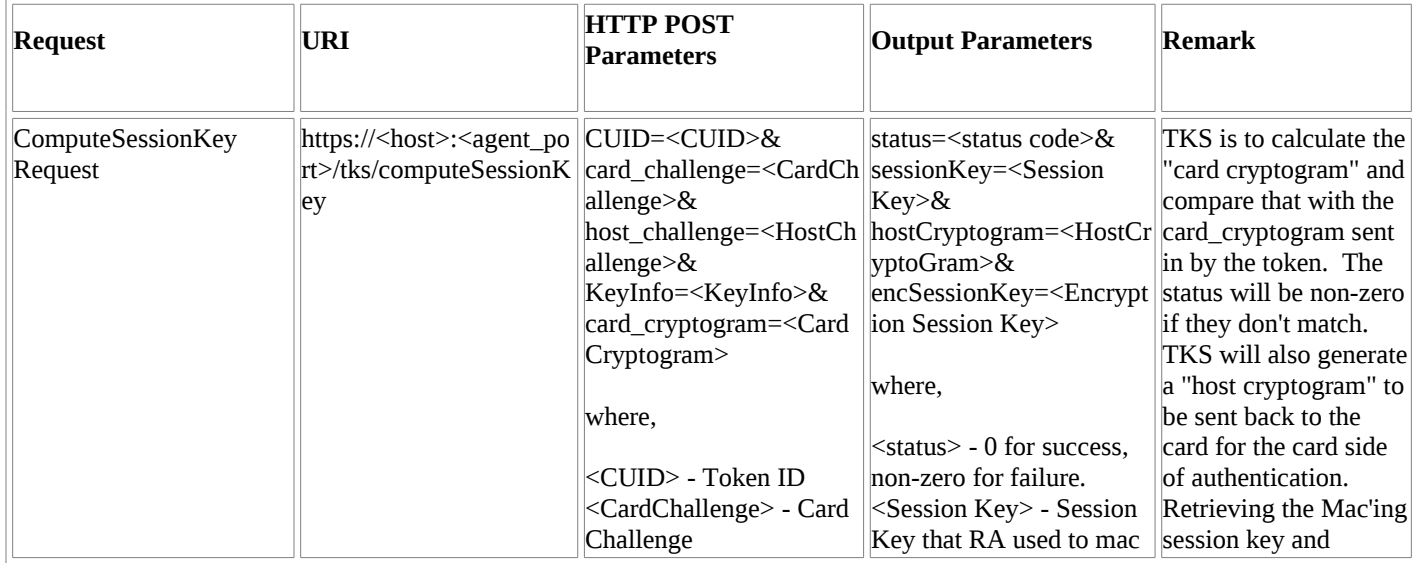

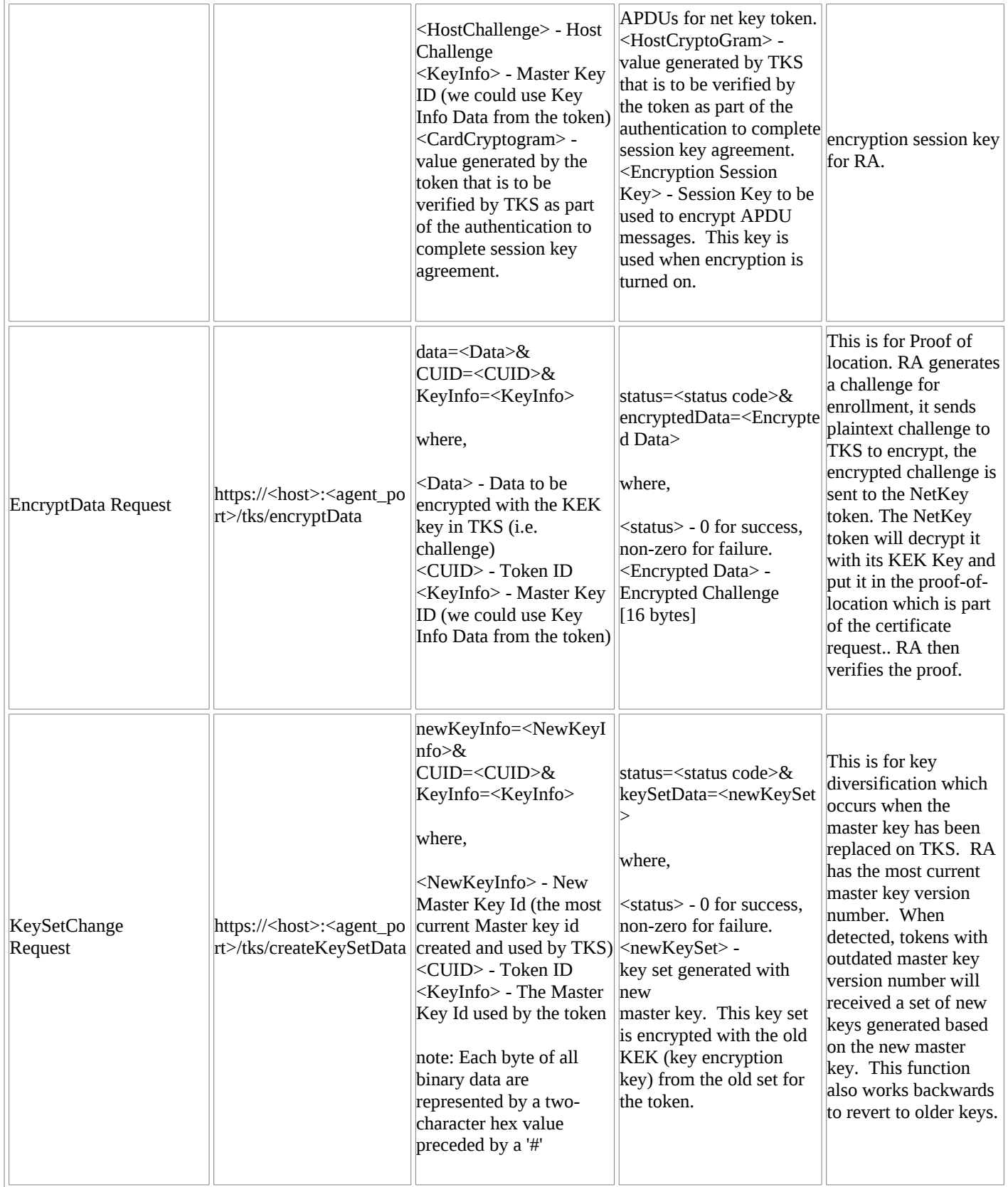

Here provided a sample transaction.

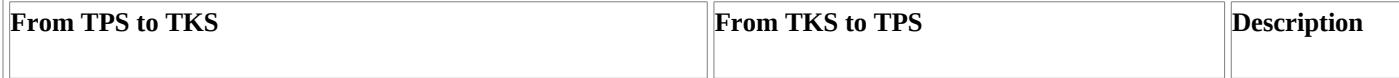

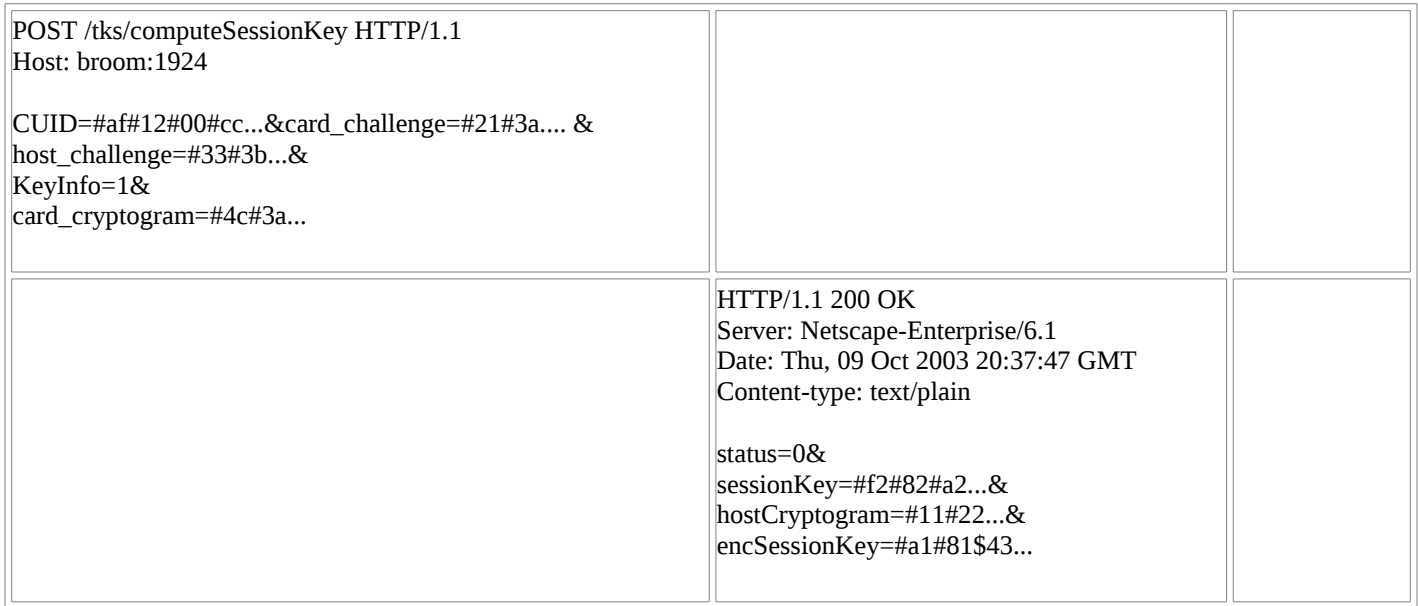

### **2.3 Protocol Between TPS and DRM**

TBD